## Package 'modelROC'

June 25, 2021

Title Model Based ROC Analysis

#### Version 1.0

Description The ROC curve method is one of the most important and commonly used methods for model accuracy assessment, which is one of the most important elements of model evaluation.

The 'modelROC' package is a model-based ROC assessment tool, which directly works for ROC analysis of regression results for logistic regression of binary variables, including the glm() and lrm() commands, and COX regression for survival analysis, including the cph() and coxph() commands.

The most important feature of 'modelROC' is that both the model and the independent variables can be analysed simultaneously, and for survival analysis multiple time points and area under the curve analysis are supported. Still, flexible visualisation is possible with the 'ggplot2' package.

Reference are Kelly H. Zou (1998) [<doi:10.1002/\(sici\)1097-](https://doi.org/10.1002/(sici)1097-0258(19971015)16:19%3C2143::aid-sim655%3E3.0.co;2-3)

[0258\(19971015\)16:19%3C2143::aid-sim655%3E3.0.co;2-3>](https://doi.org/10.1002/(sici)1097-0258(19971015)16:19%3C2143::aid-sim655%3E3.0.co;2-3) and

P J Heagerty (2000) [<doi:10.1111/j.0006-341x.2000.00337.x>](https://doi.org/10.1111/j.0006-341x.2000.00337.x).

#### License GPL-3

Encoding UTF-8

RoxygenNote 7.1.1

Depends ggplot2

Imports do, tmcn, ROCit, survivalROC

Suggests ggDCA, rms

NeedsCompilation no

Author Jing Zhang [aut, cre],

Zhi Jin [aut]

Maintainer Jing Zhang <zj391120@163.com>

Repository CRAN

Date/Publication 2021-06-25 11:20:07 UTC

### R topics documented:

auc . . . . . . . . . . . . . . . . . . . . . . . . . . . . . . . . . . . . . . . . . . . . . . [2](#page-1-0)

<span id="page-1-0"></span>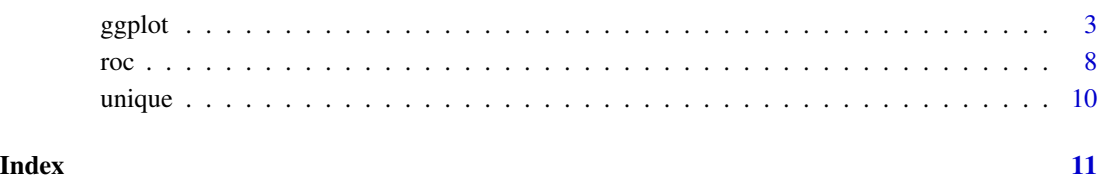

auc *auc for model*

#### Description

auc for model

#### Usage

 $auc(...)$ ## S3 method for class 'cph'  $auc(..., model = NULL, x = NULL, method = c("NNE", "KM"))$ ## S3 method for class 'coxph'  $auc(..., model = NULL, x = NULL, method = c("NNE", "KM"))$ 

#### Arguments

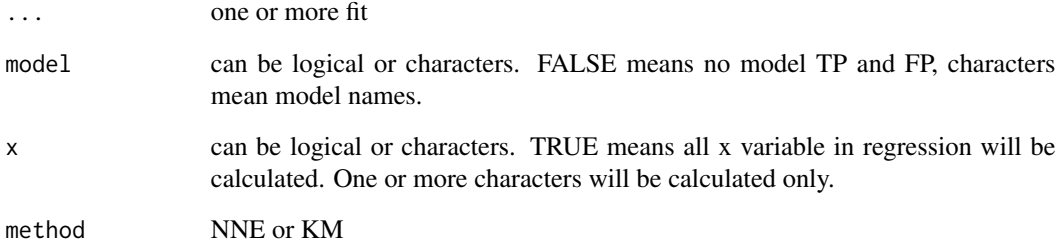

#### Value

auc dataframe

one auc\_coxph for cox regression. model means model names,

<span id="page-2-0"></span>

#### Description

Plot for ROC curve

#### Usage

```
## S3 method for class 'auc_coxph'
ggplot(
  data,
  mapping,
  color = NULL,
  1wd = 1.05,
  grid.\spacespace = 2,ncol = NULL,...,
  environment = parent.frame()
)
## S3 method for class 'roc_coxph'
ggplot(
  data,
  mapping,
  color = NULL,
  1wd = 1.05,
  grid.\spacespace = 2,
  rank = FALSE,ncol = NULL,
  ...,
  environment = parent.frame()
\mathcal{L}## S3 method for class 'roc_logit'
ggplot(
  data,
  mapping,
  color = NULL,
  1wd = 1.05,
  grid.\space space = 2,rank = FALSE,
  ...,
  environment = parent.frame()
\mathcal{L}
```
4 ggplot to the control of the control of the control of the control of the control of the control of the control of the control of the control of the control of the control of the control of the control of the control of

#### Arguments

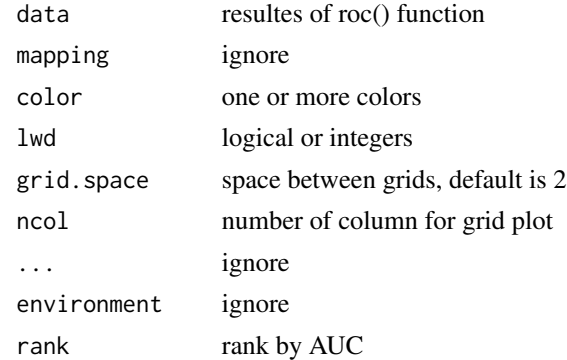

#### Value

a ggplot picture.

#### Examples

```
library(ggDCA)
library(rms)
library(modelROC)
### COX ----------
fit <- cph(Surv(time,status)~ANLN+CENPA+GPR182,LIRI)
#### one model, one time ####
#---- auc for model
r <- auc(fit,
        model='This is model') # one model
unique(r)
ggplot(r)
r <- auc(fit,
    model=TRUE) # all model
unique(r)
ggplot(r)
#---- auc for x
r <- auc(fit,
    x='ANLN') \# one x
unique(r)
ggplot(r)
r \leftarrow \text{auc(fit, }x=c('ANLN','CENPA')) # more x
unique(r)
ggplot(r)
```
#### ggplot 5

```
r <- auc(fit,
        x = TRUE) \qquad # all xunique(r)
ggplot(r)
r <- auc(fit,
        model=TRUE, # one model
         x = TRUE) \qquad # all xunique(r)
ggplot(r)
r <- auc(fit,
         model='Three Genes', # specify model names
         x = TRUE) \qquad # all X
unique(r)
ggplot(r)
#### more models ####
fit2 <- cph(Surv(time,status)~ANLN+CENPA,LIRI)
r <- auc(fit,fit2,
        model=c('Three Genes','Two Genes')) #
unique(r)
ggplot(r)
r <- auc(fit,fit2,
        model=TRUE,
         x=TRUE)
unique(r)
ggplot(r)
library(ggDCA)
library(rms)
fit <- lrm(status~ANLN+CENPA+GPR182,LIRI)
#### one model ####
pp <- roc(fit,
        model=TRUE) # one model
unique(pp)
ggplot(pp)
pp <- roc(fit,
   x='ANLN') # one x
unique(pp)
ggplot(pp)
pp <- roc(fit,
```

```
x=c('ANLN','CENPA')) # more x
unique(pp)
ggplot(pp)
pp <- roc(fit,
         x=TRUE) # ALL x
unique(pp)
ggplot(pp)
pp <- roc(fit,
         model=TRUE, # one model
         x=TRUE) # ALL x
unique(pp)
ggplot(pp)
pp <- roc(fit,
         model='Three Genes', # specify model name
         x=TRUE) # ALL x
unique(pp)
ggplot(pp)
#### more model ####
fit2 <- lrm(status~ANLN+CENPA,LIRI)
pp <- roc(fit,fit2,
         model=TRUE) # all model
unique(pp)
ggplot(pp)
pp <- roc(fit,fit2,
         model=c('Three Genes','Two Genes')) # specify model names
unique(pp)
ggplot(pp)
pp <- roc(fit,fit2,
         x = TRUE, # all x =model=c('Three Genes','Two Genes')) # all model
unique(pp)
ggplot(pp)
### COX ----------
fit <- cph(Surv(time,status)~ANLN+CENPA+GPR182,LIRI)
range(LIRI$time)
#### one model, one time ####
#---- roc for model
pp <- roc(fit, times=1,
         model='This is model') # one model
unique(pp)
```
#### ggplot  $\overline{7}$

```
ggplot(pp)
pp <- roc(fit, times=1,
             model=TRUE) # all model
unique(pp)
ggplot(pp)
#---- roc for x
pp <- roc(fit, times=1,
      x='ANLN') \# one x
unique(pp)
ggplot(pp)
pp <- roc(fit, times=1,
  x=c('ANLN','CENPA')) # more x
unique(pp)
ggplot(pp)
pp <- roc(fit, times=1,
       x = TRUE) \qquad \qquad \qquad \qquad \qquad \qquad \qquad \qquad \qquad \qquad \qquad \qquad \qquad \qquad \qquad \qquad \qquad \qquad \qquad \qquad \qquad \qquad \qquad \qquad \qquad \qquad \qquad \qquad \qquad \qquad \qquad \qquad \qquad \qquad \qquad \qquadunique(pp)
ggplot(pp)
pp <- roc(fit, times=1,
             model=TRUE, # one model
             x=TRUE) # all x
unique(pp)
ggplot(pp)
pp <- roc(fit, times=1,
           model='Three Genes', # specify model names<br>x=TRUE) # all X
            x = TRUE)
unique(pp)
ggplot(pp)
#### one model, more time ####
pp <- roc(fit, times=c(1,2,3,4,5,6),
            model=TRUE) # one model
unique(pp)
ggplot(pp)
pp <- roc(fit, times=c(1,2),
      \begin{array}{lll} \text{roc(TIL, L1mCS C, L2, L3)} & & \text{if one x} \\ x = & 'ANLN') & & \text{if one x} \end{array}unique(pp)
ggplot(pp)
pp <- roc(fit, times=c(1,2,3,4,5,6),
   x = c('ANLN', 'CENPA')) # more xunique(pp)
```

```
ggplot(pp,ncol = 3)pp \leftarrow \text{roc}(\text{fit}, \text{times=}c(1,2)),model=TRUE, # one model
         x = TRUE) # all x =unique(pp)
ggplot(pp)
#### more models, one time ####
fit2 <- cph(Surv(time,status)~ANLN+CENPA,LIRI)
pp <- roc(fit,fit2,times=1,
         x=TRUE,
         model=c('Three Genes','Two Genes')) #
unique(pp)
ggplot(pp)
#### more models, more time ####
pp <- roc(fit,fit2,times=c(1,2),
         model=c('Three Genes','Two Genes')) #
unique(pp)
ggplot(pp)
pp <- roc(fit,fit2,times=c(1,2),
         x=TRUE,
         model=c('Three Genes','Two Genes')) #
unique(pp)
ggplot(pp)
```
roc *roc for model*

#### Description

roc for model

#### Usage

```
roc(...)## S3 method for class 'cph'
roc(..., times = NULL, model = NULL, x = NULL, method = c("NNE", "KM"))## S3 method for class 'coxph'
roc(..., times = NULL, model = NULL, x = NULL, method = c("NNE", "KM"))## S3 method for class 'glm'
roc(
```

```
...,
 negref = 0,
 model = NULL,x = NULL,method = c("empirical", "binormal", "nonparametric")
)
## S3 method for class 'lrm'
roc(
  ...,
 negref = 0,
 model = NULL,x = NULL,method = c("empirical", "binormal", "nonparametric")
)
```
#### Arguments

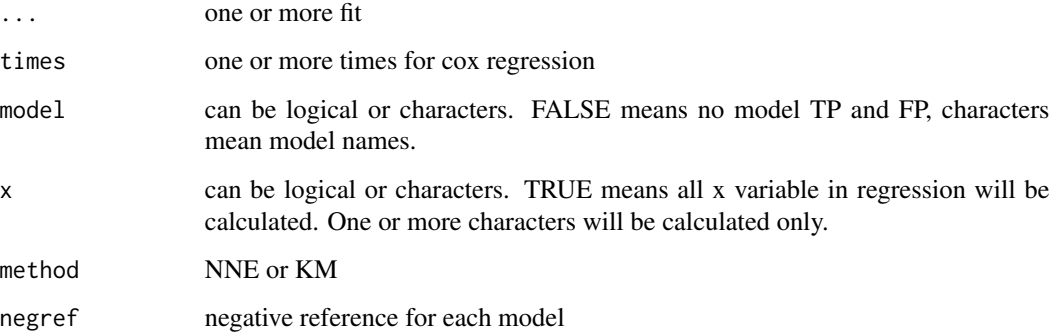

#### Value

roc dataframe

one roc\_coxph for cox regression. model means model names,

#### References

Heagerty PJ, Lumley T, Pepe MS. *Time-dependent ROC curves for censored survival data and a diagnostic marker.* Biometrics, 2000.

Pepe, Margaret Sullivan. *The statistical evaluation of medical tests for classification and prediction.* Medicine, 2003.

Zou, Kelly H., W. J. Hall, and David E. Shapiro. *Smooth non-parametric receiver operating characteristic (ROC) curves for continuous diagnostic tests.* Statistics in medicine 16, no. 19 (1997): 2143-2156.

roc 9

<span id="page-9-0"></span>

#### Description

Extract data from roc() function

#### Usage

```
## S3 method for class 'roc_coxph'
unique(x, incomparables = FALSE, ...)## S3 method for class 'roc_logit'
unique(x, incomparables = FALSE, ...)## S3 method for class 'auc_coxph'
unique(x, incomparables = FALSE, ...)
```
#### Arguments

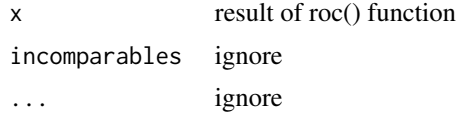

#### Value

a dataframe.

# <span id="page-10-0"></span>Index

auc, [2](#page-1-0)

ggplot, [3](#page-2-0)

roc, [8](#page-7-0)

unique, [10](#page-9-0)